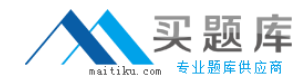

# **LOT-921**

# **IBM WebSphere Portal 7.0 Migration and Support**

**Version 13.5** 

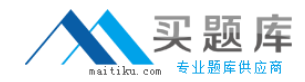

## **Topic 1, Volume A**

#### **QUESTION NO:** 1

You have taken a position with a new company that has a large WebSphere Portal deployment that is active. While reviewing the topology of web content libraries, you discover that users have greater rights than necessary to a few components of the entire Human Resource library. You need to restrict access to these few components while leaving the remainder of the Human Resource web content library with the same security that is in place. Which of the following types of security methodologies should you utilize to best achieve this goal?

A. Divided

B. Accrued

C. Additive

D. Subtractive

**Answer:** D

#### **QUESTION NO:** 2

Security in WCM can be set at different levels - Content root, Library, Item Type, and at a more granular security at the item level such as in a specific Site Area, Workflow Stage, etc. What is the minimum access needed for a user at a library level to be able to select it under preferences in the WCM authoring portlet?

- A. User role
- B. Privileged user role
- C. Contributor role

D. Manager role

**Answer:** C

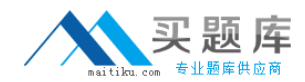

#### **QUESTION NO:** 3

How do you enable the personalization resource cache for a specific resource collection?

A. Add rulesEngine.cache.enabled.collectionName to the PersonalizationService.properties file where collectionName is name of the resource collection and set it to true.

B. Set rulesEngine.cache.enabled to true in the PersonalizationService.properties file.

C. You cannot enable or disable caching for a specific collection.

D. Set rulesEngine.collection.cache.enabled to collectionName in PersonalizationService.properties file where collectionName is name of the resource collection and set to true.

**Answer:** A

#### **QUESTION NO:** 4

A personalization campaign can best be used to implement which of the following website features?

A. User's session cookies need to be stored in a persistent data store.

B. Logged in users are able to modify their profiles for personalized content.

C. All users see specific website content for a predefined interval of time.

D. Logged in users see different website content based on their personal profiles.

**Answer:** C

#### **QUESTION NO:** 5

Which of the following statements are correct for Web Content Management authoring portlet search behavior?

A. Only exact matches to the text entered in the basic search and advanced search fields is searched for by default. You need to update the WCM WCMConfigService service to change the behavior.

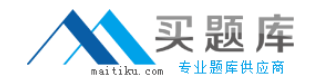

B. A wildcard character is added to the end-of-text entered in the basic search and advanced search fields by default. For example, searching for Span automatically searches for Span\* and shows search results that have a title, description or keywords that begin with Span, such as Spanish. You need to update the WCM WCMConfigService service to change the behavior.

C. An advanced search does not automatically execute if there is existing text in the basic search field by default. You need to update the WCM WCMConfigService service to change the behavior.

D. A and C

E. B and C

**Answer:** D

### **QUESTION NO:** 6

How do you prevent linking to unsafe servers when creating links in a Web Content Management rich text element to content in a remote enterprise content management server?

A. You need to specify a list of allowed domains that your portal can access using the portal's Ajax proxy component.

B. You can use the global Ajax proxy configuration to customize the outgoing HTTP traffic, such as applying specific HTTP timeout values or configuring an outbound HTTP proxy server.

C. Map the URL patterns for the ECM server to the federated\_documents\_policy dynamic policy using the WP ConfigService configuration service.

D. All of the above.

**Answer:** D

### **QUESTION NO:** 7

After Lotus Web Content Management 7.0 installation, what additional steps are required to setup Ephox EditLive rich text editor in Web Content Management 7.0?

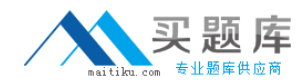

A. Download the EditLive editor, change the custom property wcm.editor.extended under of WP Config Service settings to true; and restart the WebSphere Portal server.

B. Change Rich Text Options found in the preferences of the Authoring portlet to Custom Editor.

C. Change Editor to Advanced Editor under the Rich Text Options section found in the preferences of the Authoring portlet.

D. Configure the Authoring portlet to set the WCM\_RICH\_TEXT\_EDITOR parameter to true.

**Answer:** C

#### **QUESTION NO:** 8

You are planning on securely pushing published data across an unprotected network over SSL from a staging server. However, the remote personalization server does not utilize the standard SSL port for HTTP. Which of the following options must be performed to secure publishing?

A. Enable portlet rendering to use HTTP redirect to SSL over the necessary port.

B. In the Publish Servlet URL field, you can provide an alternate port for SSL communications.

C. Update the SSL certificate to reflect the new port for the personalization server in your local browser.

D. In the Websphere Portal server for staging, you specify the alternate port in use by the remote personalization server.

#### **Answer:** B

#### **QUESTION NO:** 9

Tom wants to add a new attribute for the Person definition to his running portal installation. He needs to know if the attribute has been defined. What is the first step to determine the currently defined attributes?

- A. Run WpsConfig.bat validate-ldap-security.
- B. Look in the security.properties file.
- C. Run ConfigEngine.bat wp-query-attribute-config.

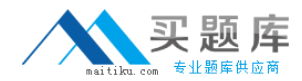

D. Look at the attributes in the credential vault.

**Answer:** C

#### **QUESTION NO:** 10

Which of the following is not supported in a WSRP rendering portlet?

A. Secure access to content

- B. Use of authoring tools component
- C. Use of file resource component
- D. Use of Taxonomy component

#### **Answer:** B

#### **QUESTION NO:** 11

How do you export multiple web content libraries?

A. You have to export one library at a time. Exporting multiple libraries all at once is not supported.

B. Log in to the IBM WebSphere Application Server administration console on the source server. Click Resources > Resource Environment >

Resource Environment Providers > WCM WCMConfigService > Custom properties and enter the name of the web content libraries to transfer separated by a semicolon. For example, export.library=Lib\_1;Lib\_2;Lib\_3 and restart your server prior to export.

C. Update the WCMExportLibraries.properties file in the <portal\_profile>\PortalServer\wcm\shared\app\config\wcmservices\ directory and add the list of the libraries to export to the export.library property separated by a semicolon. For example, export.library=Lib\_1;Lib\_2;Lib\_3 and restart your server prior to export.

D. The export-wcm-data always exports all the libraries in the server.

**Answer:** B

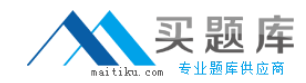

#### **QUESTION NO:** 12

GreenCo has set up several web content libraries for Web Content Management to separate content. Tony is in charge of designing graphic images for all portals at GreenCo. He has set up a library to store these images. Jackie runs the Marketing portal for GreenCo and uses the images that Tony has created. Jackie sets up her library to syndicate from the authoring server to the Marketing portal but receives syndication errors, what is the cause of the errors?

A. Jackie needs to set up two-way syndication with the Marketing portal.

B. Tony needs to copy his Web Content Management library to the Marketing portal.

C. Both Tony library and Jackie library need to be included in the syndication.Both Tony? library and Jackie? library need to be included in the syndication.

D. Tony needs to set up a new JCR database on the Marketing portal to store his images.

**Answer:** C

#### **QUESTION NO:** 13

Tony wants to migrate the web content data from WebSphere Portal V6.0 to WebSphere Portal V7.0. Which of the following options does he need to do?

A. He needs to run the wcmmigrate all-data task to migrate the web content data.

B. He needs to run the WPmigrate migrate-wcm task to migrate the web content data.

C. He needs to make a copy of WebSphere Portal V6.0 JCR repository and run the ConfigEngine connect-database task to connect to the copy of the JCR repository.

D. He needs to make a copy of WebSphere Portal V6.0 JCR repository and run a ConfigEngine task to connect to the copy of the JCR repository.

**Answer:** D